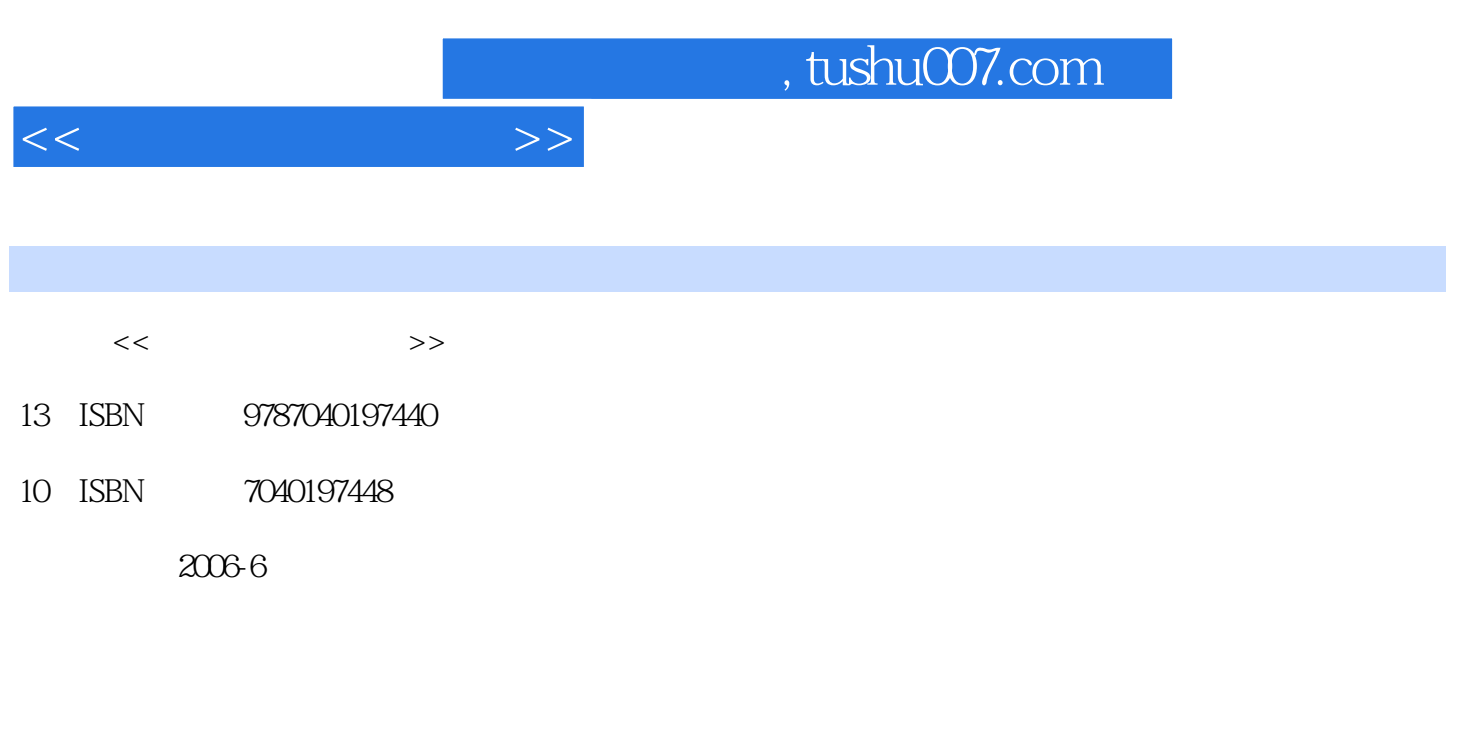

页数:320

PDF

更多资源请访问:http://www.tushu007.com

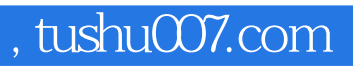

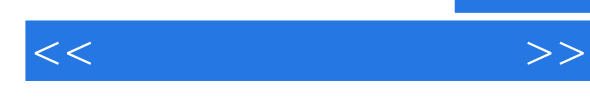

中文版OfficeXP是微软公司推出的办公自动化软件,其中包括文字处理、电子表格处理以及演示

word2002 Word2002<br>Excel2002  $\text{Excel}2002$ 

Excel2002 PowerPoint2002 PowerPoint2002<br>"
"
CEAC

 $\tilde{K}$  , and  $\tilde{K}$  , and  $\tilde{K}$  certain  $\tilde{K}$  certain  $\tilde{K}$ 

ceac ceach ceach ceach ceach ceach and  $\alpha$ 

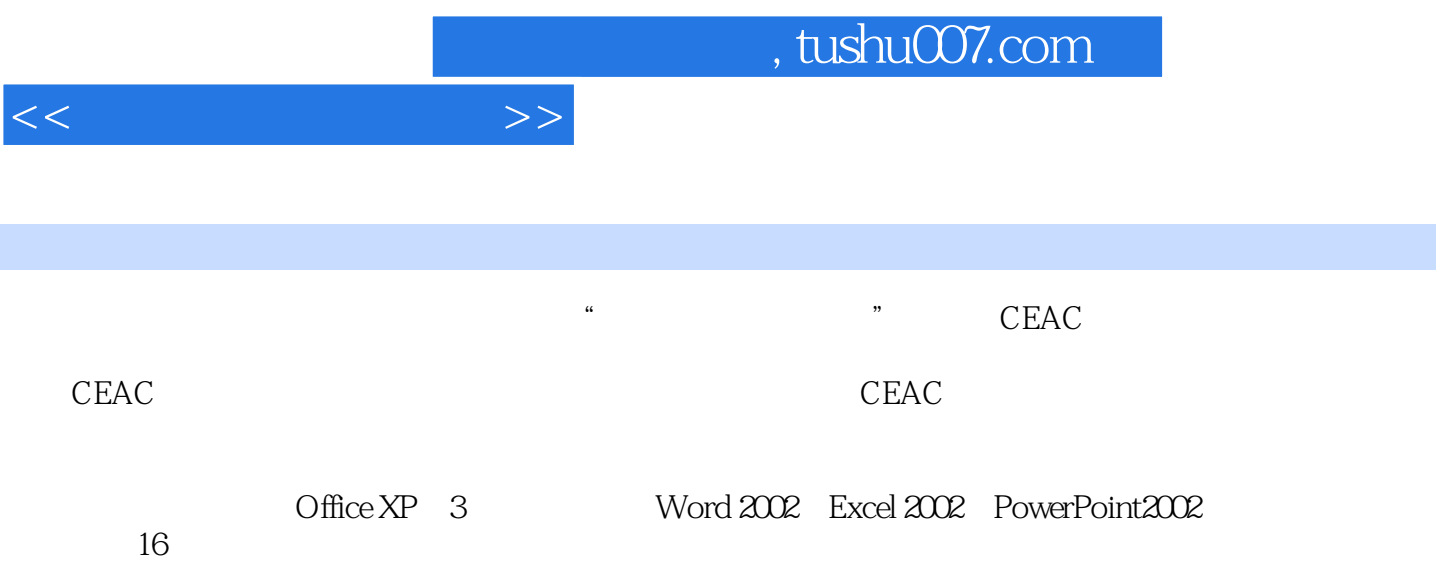

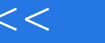

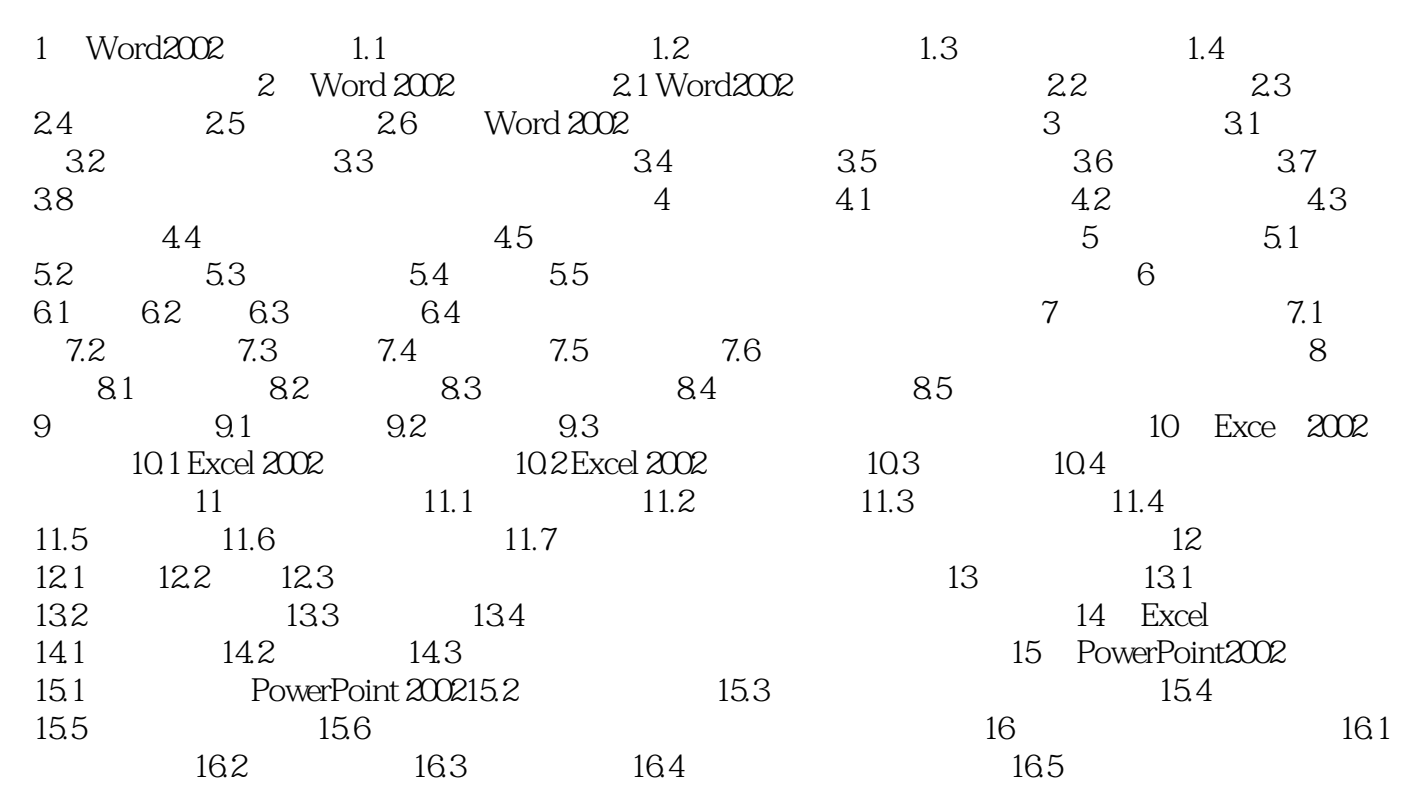

 $>>$ 

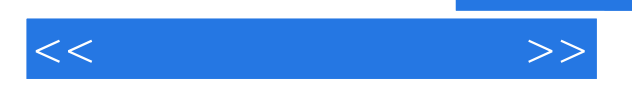

## $5\quad1\quad2$  Word2002

 $\frac{a}{a}$  as  $\frac{a}{a}$  ,  $\frac{a}{a}$  ,  $\frac{a}{a}$  ,  $\frac{a}{a}$  ,  $\frac{a}{a}$  ,  $\frac{a}{a}$  $5 - 3$ 

- $\frac{a}{4}$ "<br>"  $Word2002$  "
- entries are the contract of the contract of the contract of the contract of the contract of the contract of the<br>The contract of the contract of the contract of the contract of the contract of the contract of the contract o
- $\frac{a}{a}$  and  $\frac{a}{b}$  and  $\frac{b}{c}$  and  $\frac{c}{c}$  and  $\frac{c}{c}$  and  $\frac{c}{c}$  and  $\frac{c}{c}$  $\frac{1}{2}$  and  $\frac{1}{2}$  and  $\frac{1}{2}$  becomes  $\frac{1}{2}$  becomes  $\frac{1}{2}$  becomes  $\frac{1}{2}$  becomes  $\frac{1}{2}$  becomes  $\frac{1}{2}$  becomes  $\frac{1}{2}$  becomes  $\frac{1}{2}$  becomes  $\frac{1}{2}$  becomes  $\frac{1}{2}$  becomes  $\frac{1}{2}$  bec

 $\frac{1}{2}$  and  $\frac{1}{2}$  and  $\frac{1}{2}$  a , and  $\kappa$  set of  $\kappa$  set of  $\kappa$  set of  $\kappa$ 

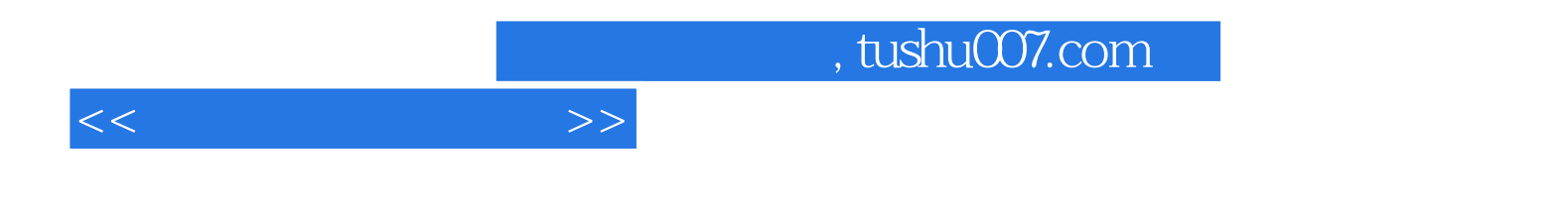

本站所提供下载的PDF图书仅提供预览和简介,请支持正版图书。

更多资源请访问:http://www.tushu007.com